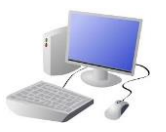

## **CREATING MEDIA- Digital Writing**

## Yr 1 & Yr 2 KNOWLEDGE ORGANISER

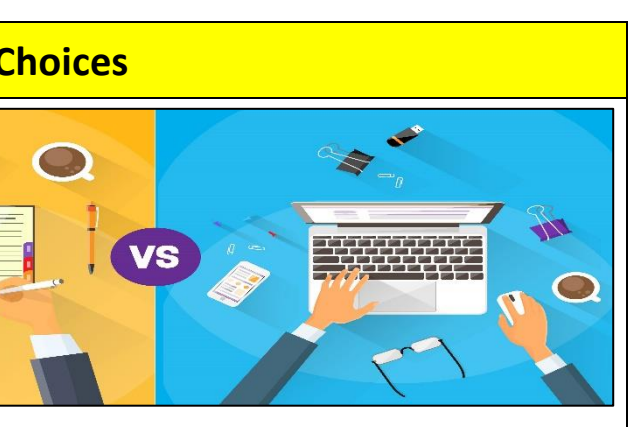

d writing or Digital writing?

seen as more personal. For many people, it a bit quicker than typing.

n neat, tidy and easy to read. It can be more easily edited (changed).

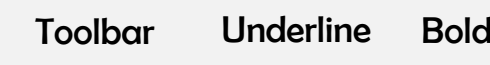

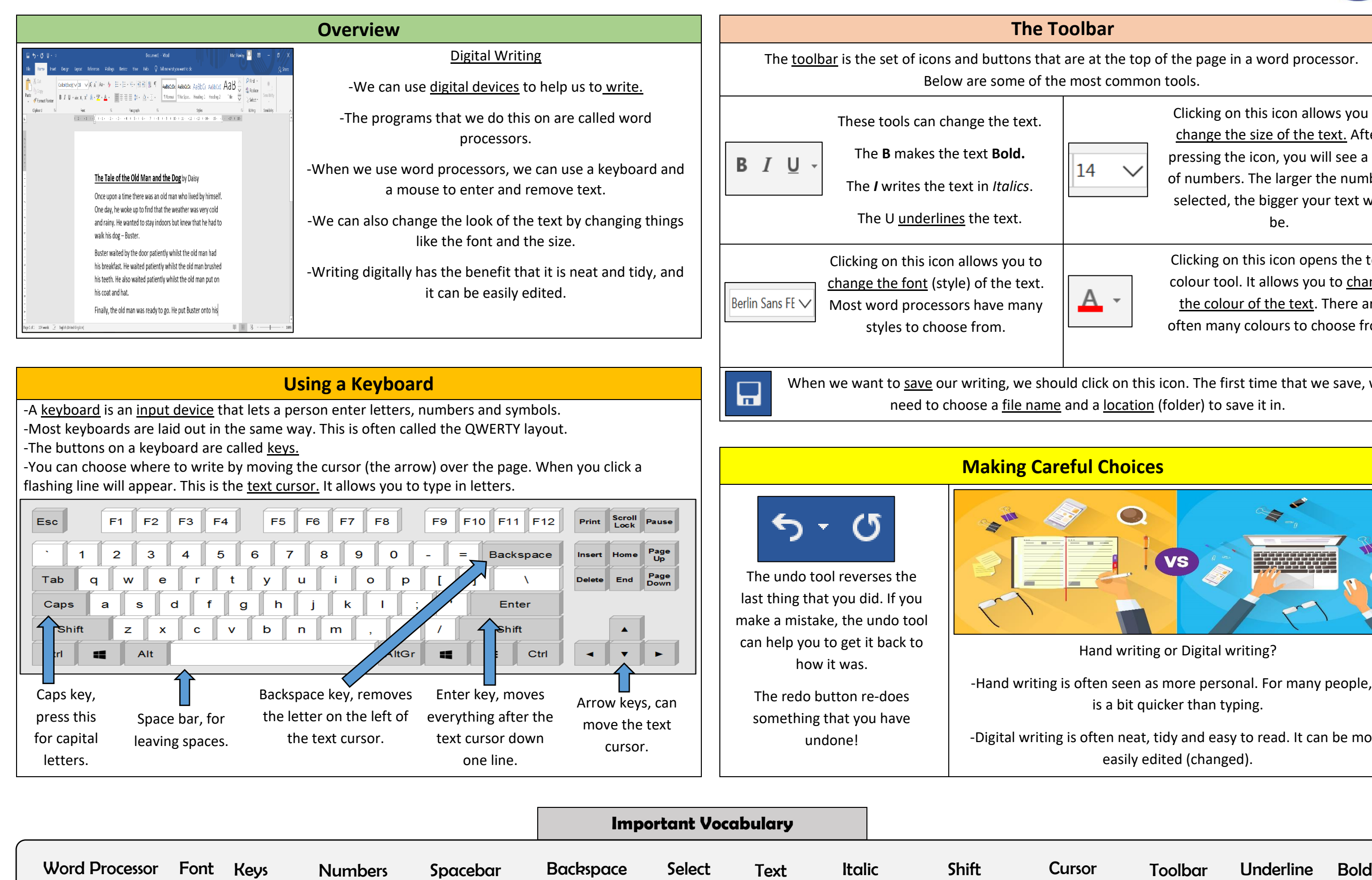

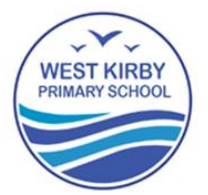

the top of the page in a word processor. common tools.

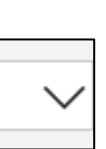

Clicking on this icon allows you to change the size of the text. After pressing the icon, you will see a list of numbers. The larger the number selected, the bigger your text will be.

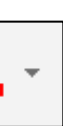

Clicking on this icon opens the text colour tool. It allows you to change the colour of the text. There are often many colours to choose from.

on this icon. The first time that we save, we ocation (folder) to save it in.